© 2021, Amazon Web Services, Inc. or its Affiliates.

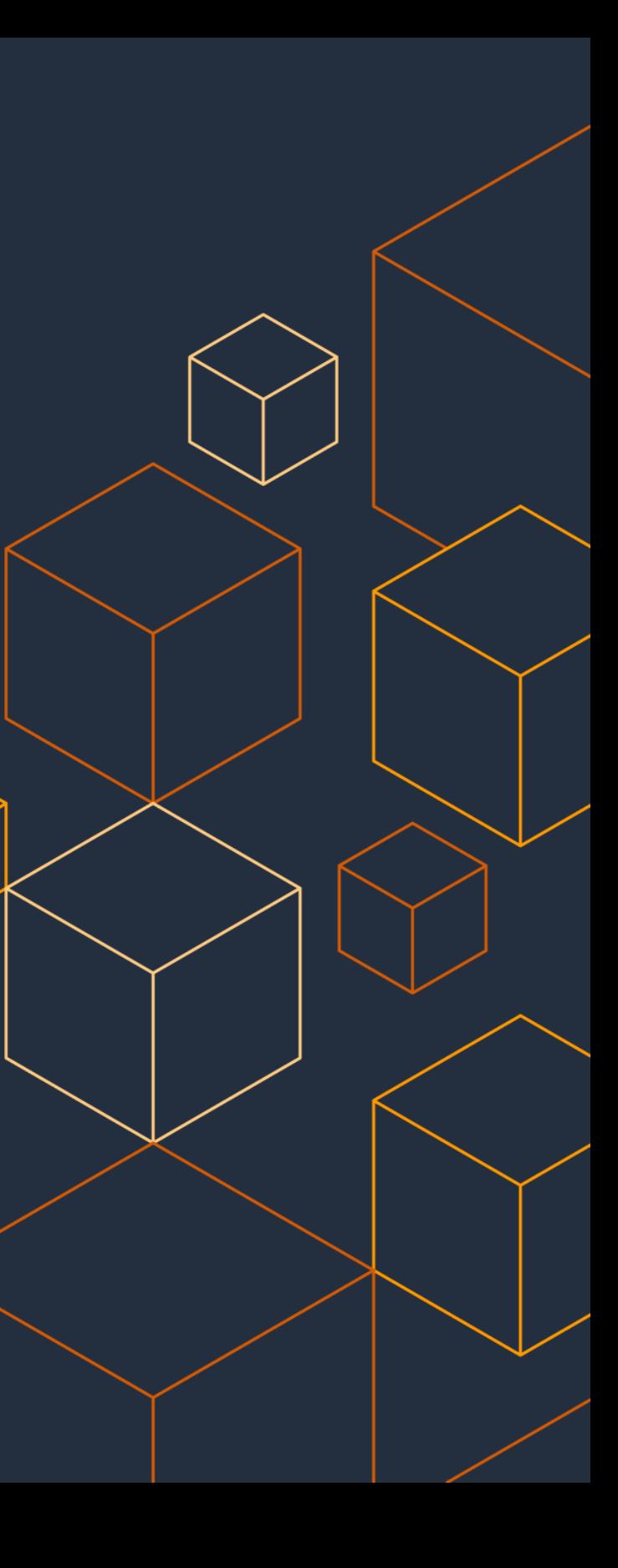

Domagoj Kovac – AWS Database Sales Specialist Baris Furtinalar – AWS Specialist Solutions Architect

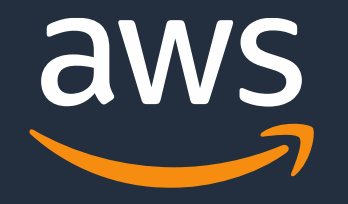

### **Best Practices for Running Microsoft SQL Server on AWS**

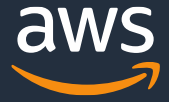

#### **Table of contents**

- Where can I run SQL Server on AWS
- Amazon RDS for SQL Server
- Optimizing Performance for SQL Server on EC2
- Highly Availability Best Practices for SQL Servers on AWS
- Migrating SQL Server to EC2
- Q&A

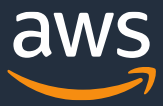

### Where can I run my SQL Server workloads on AWS?

#### Amazon Relational Database Service  $\tilde{\zeta}$ (Amazon RDS)

Managed service with up to 128 vCPU, 4TBRAM, and 16 TB storage

#### Amazon Elastic Compute Cloud (Amazon EC2)

Self-managed virtual machine with up to 448 vCPU, 24TB RAM, and 400-TB storage

© 2021, Amazon Web Services, Inc. or its Affiliates.

### **SQL Server EC2 vs. RDS: Which should I use?**

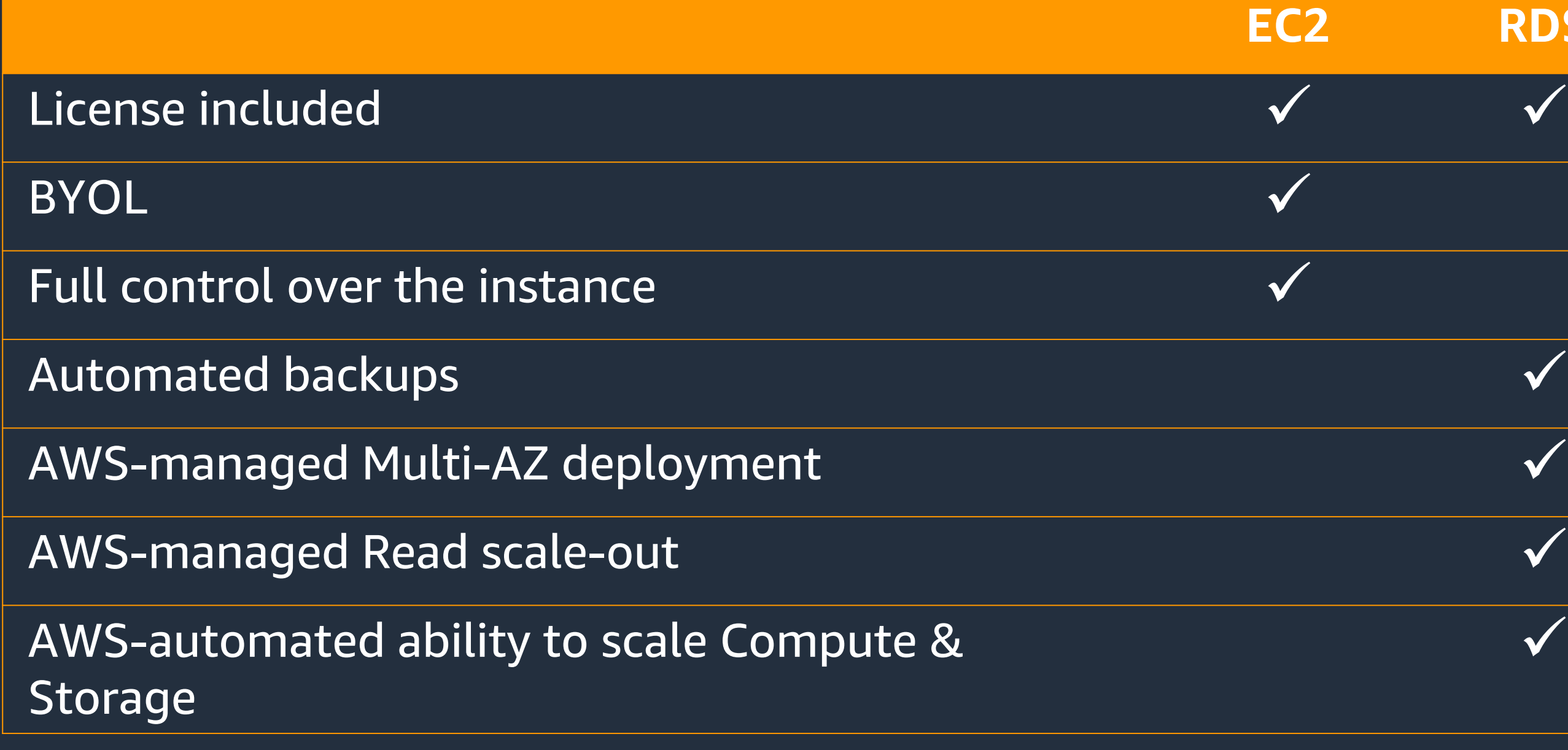

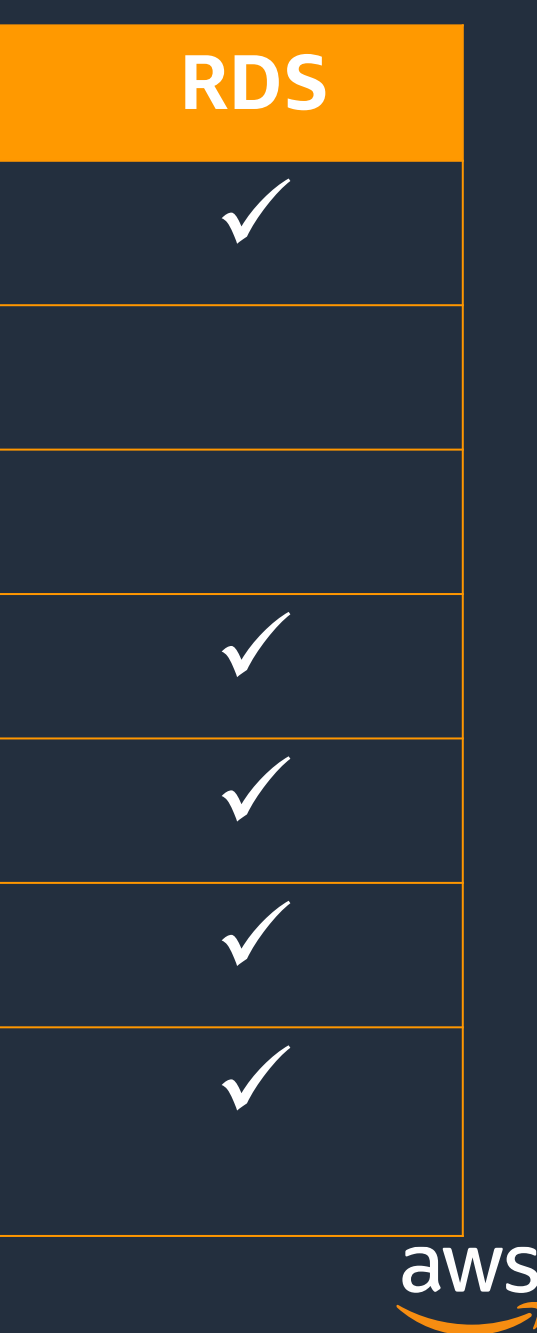

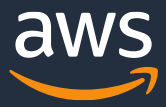

### **Amazon RDS**

**Choice of open source and commercial databases**

#### **RDS Platform**

Advanced monitoring Routine maintenance Push-button scaling

Automatic fail-over Backup & recovery X-region replication

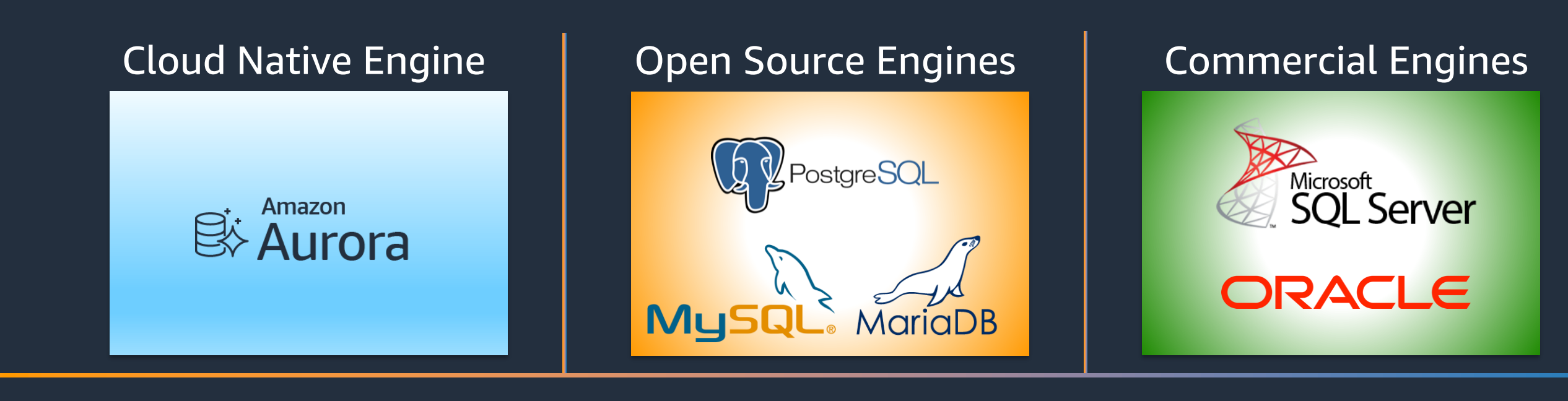

Isolation & security Industry compliance Automated patching

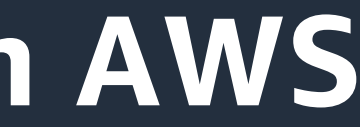

#### **Scaling**

**AWS managed Customer managed**

Power, HVAC, net

OS Install/Maintenance

OS Patching

DBMS Install/Maintenance

DBMS Patching

Database Backups

High Availability

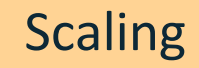

Power, HVAC, net

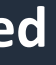

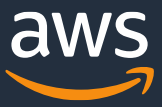

OS Install/Maintenance

OS Patching

DBMS Install/Maintenance

DBMS Patching

Database Backups

High Availability

- **Consider RDS first**
- Focus on business value tasks
- High-level tuning asks
- Schema optimization
- No in-house database expertise
- Need full control over DB instance
- Backups
- Replication
- Clustering
- Options that are not available in RDS

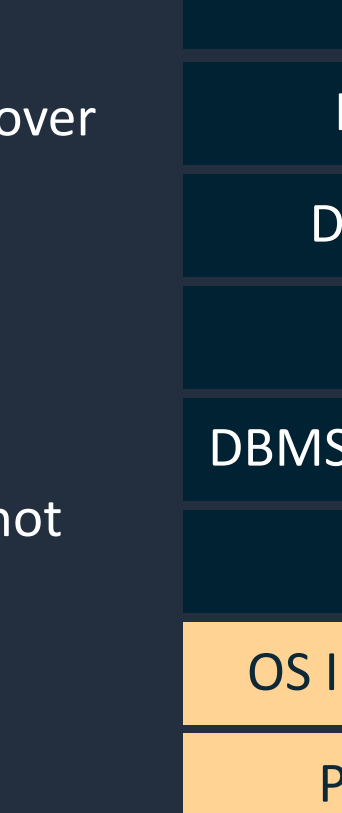

### **Options for Deploying SQL Server on AWS**

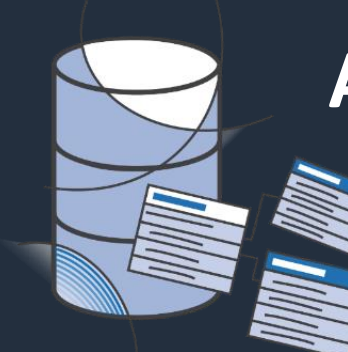

#### Amazon RDS for SQL Server **The SQL Server on Amazon EC2**

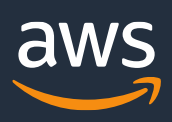

### **SQL Server Features at a Glance**

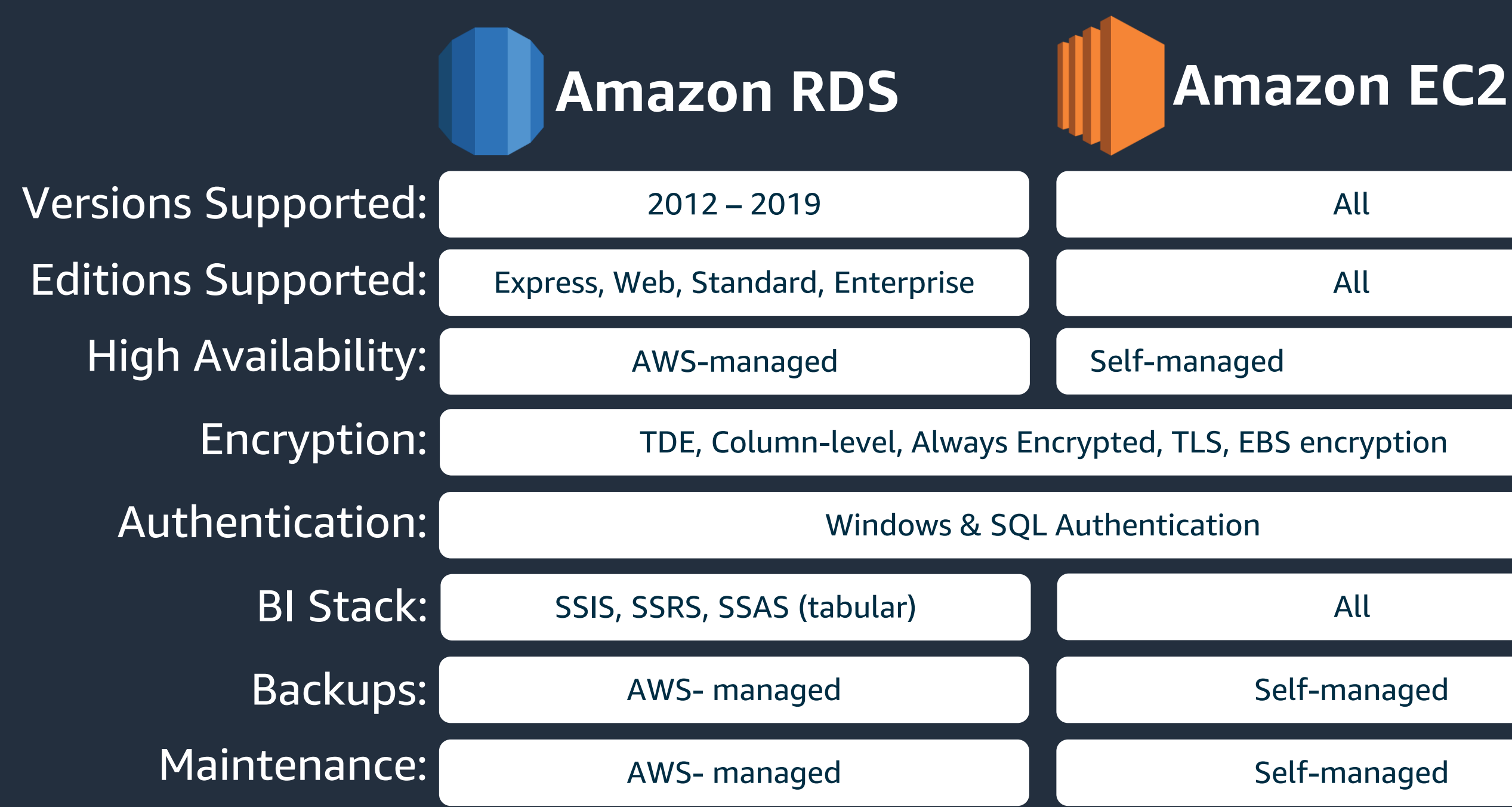

![](_page_7_Picture_3.jpeg)

#### **Amazon RDS with SQL Server**

![](_page_7_Picture_1.jpeg)

![](_page_8_Picture_5.jpeg)

#### **Amazon RDS: Hassle-free flexibility**

Instance type selection: t3 instances for lower cost m5/m5d instances r5/z1d/x1e instances for more RAM

EBS volume type selection: GP2 volumes for lower cost IO1 volumes for I/O intensive, critical workloads

![](_page_8_Picture_3.jpeg)

![](_page_9_Picture_3.jpeg)

### **Compute and Storage Scaling**

![](_page_9_Figure_1.jpeg)

#### **Scale Down to Control Costs** As little as 4 vCPU and 16 GiB of RAM

![](_page_9_Picture_5.jpeg)

![](_page_10_Picture_14.jpeg)

![](_page_10_Picture_15.jpeg)

#### **Automated backups, Snapshots and Native Backups**

- Backup and restore directly to and from S3 bucket
- Supports Compression
- Only full & diff backups (no t-log)
- Full, diff & t-log restores
- Multi-file backup/restore

#### **Usage**

exec msdb.dbo.rds backup database @source db name='database name', @s3 arn to backup to='arn:aws:s3:::bucket name/file name.extension', [@kms\_master\_key\_arn='arn:aws:kms:region:account-id:key/key-id'],  $\lceil \omega$ overwrite s3 backup file= $\theta/1$ ], [@type='DIFFERENTIAL|FULL'], [@number of files=n];

The following parameters are required:

- @source db name The name of the database to back up.
- . @s3 arn to backup to The ARN indicating the Amazon S3 bucket to use for the backup, plus the name of the backup file.

The file can have any extension, but . bak is usually used.

![](_page_10_Figure_12.jpeg)

### **Amazon RDS Multi-AZ SQL Server**

- AlwaysOn AG (Basic AG for Standard) for 2016, 2017 & 2019
- DB Mirroring for 2012 and 2014
- Synchronous Secondary hot StandBy
- **Automatic & Manual Failover**
- No read traffic

![](_page_11_Picture_87.jpeg)

![](_page_11_Picture_8.jpeg)

![](_page_11_Picture_9.jpeg)

![](_page_12_Picture_8.jpeg)

- 2016+ Enterprise Edition feature
- Up to 5 asynchronous read replicas
- In-region
- Promotion
- Separate end-point

![](_page_12_Picture_41.jpeg)

### **Read scale-out with Amazon RDS**

![](_page_13_Figure_15.jpeg)

![](_page_13_Picture_16.jpeg)

### **Cloud Watch metrics**

#### Amazon CloudWatch metrics

- CPU Utilization
- DB Connections
- Free Storage Space
- Freeable memory
- Write / Read IOPS
- Queue Depth
- Write / Read Throughput
- Swap usage
- Write / Read Latency
- Network Receive Throughput
- Network Transmit Throughput

![](_page_13_Picture_97.jpeg)

### **Amazon RDS Enhanced Monitoring**

#### **Overview:**

- OS Level Monitoring Metrics 26 system and per process metrics
- Metrics delivered to CloudWatch Logs
- Up to 1 second granularity

#### **Compared to CloudWatch Metrics:**

- Agent based metrics collections
- There can be differences with CloudWatch metrics due to collection source (hypervisor vs. agent) – eg. CPU

![](_page_14_Figure_9.jpeg)

![](_page_14_Picture_11.jpeg)

![](_page_15_Picture_3.jpeg)

**UWLockTranche:buff...** 

![](_page_15_Picture_8.jpeg)

### **Performance Insights for RDS SQL Server**

![](_page_15_Figure_1.jpeg)

### **Monitoring RDS SQL Server performance**

![](_page_16_Figure_1.jpeg)

- **Enhanced Monitoring**
- **Performance Insights 3**

**2**

![](_page_16_Picture_6.jpeg)

![](_page_16_Picture_7.jpeg)

![](_page_16_Figure_4.jpeg)

![](_page_17_Picture_14.jpeg)

![](_page_17_Picture_15.jpeg)

### **Migrating Data to & from Amazon RDS**

#### **.BAK File Save & Restore**

Leverages SQL Server's native backup functionality

**AWS Database Migration Service** Minimize downtime during migrations, migrate between different DB platforms, Schema Conversion Tool

#### **AWS Marketplace**

Third-party data import and export tools and solutions

![](_page_17_Picture_1.jpeg)

![](_page_17_Figure_6.jpeg)

![](_page_17_Figure_8.jpeg)

**Microsoft SQL Server Database Publishing Wizard, Import/Export** Export to T-SQL files, load using **sqlcmd**

![](_page_17_Picture_4.jpeg)

**SQL Server Replication** Push subscriptions to transactional replication

![](_page_17_Picture_10.jpeg)

© 2021, Amazon Web Services, Inc. or its Affiliates.

## **Amazon EC2 with SQL Server**

![](_page_18_Picture_2.jpeg)

#### **SQL Server on Amazon EC2**

#### • How to start

- Security, patching & updates
- Backups
- High Availability
- Spin up an EC2 instance and install from customer media (BYOL)
- Spin up an EC2 instance that includes SQL in the Amazon Machine Instance (AMI)

#### • Self-Managed SQL Server

#### • Full SQL Server sysadmin privileges

![](_page_19_Picture_10.jpeg)

![](_page_19_Picture_12.jpeg)

© 2021, Amazon Web Services, Inc. or its Affiliates.

![](_page_20_Picture_2.jpeg)

## **Optimizing Performance for SQL Server on EC2**

![](_page_21_Picture_3.jpeg)

![](_page_21_Picture_4.jpeg)

### **Amazon EC2: Purpose-built computing**

![](_page_21_Picture_64.jpeg)

![](_page_22_Picture_6.jpeg)

#### **Get the maximum EBS performance on Amazon EC2**

![](_page_22_Figure_1.jpeg)

![](_page_22_Figure_2.jpeg)

#### Amazon EC2

Max EBS Bandwidth 10,000Mbps

Maximum IOPS 43,333

![](_page_22_Picture_11.jpeg)

![](_page_22_Picture_3.jpeg)

![](_page_23_Picture_6.jpeg)

#### **Get the maximum EBS performance on Amazon EC2**

#### Provisioned IOPS SSD

![](_page_23_Figure_2.jpeg)

#### Amazon EC2

#### Max EBS Bandwidth 30,000Mbps

Maximum IOPS 130,000

![](_page_23_Picture_11.jpeg)

![](_page_23_Picture_3.jpeg)

![](_page_24_Picture_14.jpeg)

#### **Place tempdb in EC2 Instance Store**

#### Amazon EC2

#### What is instance storage?

- Some instance types come with direct attached disk-based storage
	- SSD
	- NVMe SSD
- Included in the hourly cost
- Data on instance storage does not persist a user- initiated instance stop/start or hardware failure
- Fast disk I/O without going over the network
- Traffic does not count towards EBS IOPS

![](_page_24_Picture_2.jpeg)

![](_page_25_Picture_14.jpeg)

#### **Place tempdb in EC2 Instance Store**

#### Amazon EC2

#### What is instance storage?

- NVMe SSD
- Included in the hourly cost
- Data on instance storage does not persist a user- initiated instance stop/start or hardware failure
- Fast disk I/O without going over the network
- Traffic does not count towards EBS IOPS

• Some instance types come with direct attached disk-based storage Disk Mirroring

 $\cdot$  SSD

![](_page_25_Picture_2.jpeg)

![](_page_26_Picture_3.jpeg)

#### **Amazon FSx for Windows File Server**

#### Amazon FSx for Windows File Server

- 
- 
- 
- 

![](_page_26_Picture_10.jpeg)

![](_page_26_Figure_1.jpeg)

![](_page_27_Picture_3.jpeg)

#### **Optimize your disk layout or file distribution**

![](_page_27_Figure_1.jpeg)

### **Optimize your disk layout or file distribution**

![](_page_28_Figure_1.jpeg)

File Group

![](_page_28_Picture_4.jpeg)

![](_page_28_Picture_5.jpeg)

© 2021, Amazon Web Services, Inc. or its Affiliates.

![](_page_29_Picture_2.jpeg)

![](_page_29_Picture_3.jpeg)

![](_page_29_Picture_4.jpeg)

## **High Availability Best Practices for SQL Server on EC2**

![](_page_30_Picture_7.jpeg)

#### **SQL Server HA/DR on EC2**

- Windows clusters can span Availability Zones or regions
- Mirroring
- AlwaysOn Availability Groups
- Transaction Log Shipping
- SQL Failover Cluster Instance

![](_page_31_Picture_12.jpeg)

### **Multi-AZ Always On Availability Group**

- Infrastructure:
	- Shared-nothing configuration
	- Storage configured and managed outside of WSFC
	- Flexibility and granularity of storage configuration and maintenance
	- Limited SQL resources managed by **WSFC**
- SQL Server:
	- Database-level HA solution
	- Manual adding logins, SQL Agent jobs, certificates and other SQL Server instance level objects to all secondary
	- Data/Transactions replicated through SQL Server

![](_page_31_Figure_10.jpeg)

![](_page_32_Picture_12.jpeg)

### **Multi-AZ Always On Availability Group**

- Best Practices:
	- Multi AZ setup
	- Use File Share Witness
	- MultiSubnetFailover = Yes
	- Connect to Listener
	- RegisterAllProvidersIP = Yes
	- Change default
		- HostRecordTTL
	- SQL Native Client Providers

![](_page_32_Figure_10.jpeg)

![](_page_33_Picture_3.jpeg)

### **Multi-Region Always On Availability Group**

![](_page_33_Figure_1.jpeg)

![](_page_34_Picture_12.jpeg)

### **SQL Failover Cluster Instances and Amazon FSx**

![](_page_34_Figure_10.jpeg)

- Infrastructure:
	- Clustered disk resource via SMB and continuously available shares (CAFS)
	- AWS managed SMB file system
	- Storage and Network traffic using the same network pipe
	- Managed storage configuration and maintenance
	- Very limited control over file system configuration (e.g. 4k vs. 64k allocation unit)
- SQL Server:
	- Instance-level HA solution
	- Logins, SQL Agent jobs, certificates and other SQL Server instance level objects are in-tact after failover

© 2021, Amazon Web Services, Inc. or its Affiliates.

![](_page_35_Picture_2.jpeg)

![](_page_35_Picture_3.jpeg)

![](_page_35_Picture_4.jpeg)

## **Migrating SQL Server to EC2**

![](_page_36_Picture_9.jpeg)

### **Migrating Data to & from Amazon EC2**

**Backup & Restore** SQL Server's native backup functionality

**AWS Database Migration Service** Minimize downtime during migrations, migrate between different DB platforms

![](_page_36_Picture_7.jpeg)

![](_page_36_Figure_1.jpeg)

![](_page_36_Figure_5.jpeg)

![](_page_36_Figure_3.jpeg)

**SQL Always On Availability Group** Asynchronous-commit mode, distributed AGs (SQL Server 2016+)

© 2021, Amazon Web Services, Inc. or its Affiliates.

![](_page_37_Picture_3.jpeg)

#### migrations@amazon.com

# Thank you